# POLITECNICO DI TORINO Repository ISTITUZIONALE

Common integration sites of published datasets identified using a graph-based framework

| Original Common integration sites of published datasets identified using a graph-based framework / Vasciaveo, Alessandro; Velevska, Ivana; Politano, GIANFRANCO MICHELE MARIA; Savino, Alessandro; Schmidt, Manfred; Fronza, Raffaele In: COMPUTATIONAL AND STRUCTURAL BIOTECHNOLOGY JOURNAL ISSN 2001-0370 ELETTRONICO |
|----------------------------------------------------------------------------------------------------|
| 14:(2016), pp. 87-90. [10.1016/j.csbj.2015.11.004]                                                                                                    |
| Availability: This version is available at: 11583/2624363 since: 2016-09-22T14:27:21Z                                                                                                    |
| Publisher: Elsevier                                                                                                    |
| Published<br>DOI:10.1016/j.csbj.2015.11.004                                                                                                    |
| Terms of use:                                                                                                    |
| This article is made available under terms and conditions as specified in the corresponding bibliographic description in the repository                                                                                                    |
|                                                                                                    |
| Publisher copyright                                                                                                    |
|                                                                                                    |
|                                                                                                    |
| (Article heains on next nage)                                                                                                    |

(Article begins on next page)

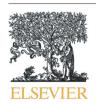

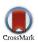

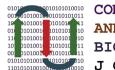

COMPUTATIONAL ANDSTRUCTURAL BIOTECHNOLOGY J O U R N A L

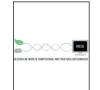

journal homepage: www.elsevier.com/locate/csbj

### Short communication

# Common integration sites of published datasets identified using a graph-based framework

Alessandro Vasciaveo <sup>a,b</sup>, Ivana Velevska <sup>a</sup>, Gianfranco Politano <sup>b</sup>, Alessandro Savino <sup>b</sup>, Manfred Schmidt <sup>a</sup>, Raffaele Fronza <sup>a,\*</sup>

### ARTICLE INFO

### ABSTRACT

Available online 29 November 2015

With next-generation sequencing, the genomic data available for the characterization of integration sites (IS) has dramatically increased. At present, in a single experiment, several thousand viral integration genome targets can be investigated to define genomic hot spots. In a previous article, we renovated a formal CIS analysis based on a rigid fixed window demarcation into a more stretchy definition grounded on graphs. Here, we present a selection of supporting data related to the graph-based framework (GBF) from our previous article, in which a collection of common integration sites (CIS) was identified on six published datasets. In this work, we will focus on two datasets, IS<sub>RTCGD</sub> and IS<sub>HIV</sub>, which have been previously discussed. Moreover, we show in more detail the workflow design that originates the datasets.

© 2015 Vasciaveo et al. Published by Elsevier B.V. on behalf of the Research Network of Computational and Structural Biotechnology. This is an open access article under the CC BY license (http://creativecommons.org/licenses/by/4.0/).

# Specifications Table

Subject area More specific subject area Type of data How data was acquired Data format Experimental factors Computational biology, systems biology Gene therapy, integrational mutagenesis analysis Table, image, dataset In silico experiments

In silico experiments
Analyzed datasets, analyzed Excel tables, PNG files
Integration sites datasets were analyzed with a
new computational method for common

integration sites identification

A proposed set of common integration sites from two published integration sites datasets (see [1])

A pathway enrichment analysis is also reported Data source location Data accessibility

Experimental features

Heidelberg, Germany

Data is with this article and in ref. [1]

Value of the data

\* Corresponding author.

E-mail address: raffaele.fronza@nct-heidelberg.de (R. Fronza).

- The analyzed dataset here provided can be used as benchmark to compare the results of the graph modeling approach for CIS identification and analysis implemented in software tools.
- Graph modeling approach to the identification of common integration sites.
- Validation of the graph-based framework (GBF) against well-known datasets.
- Detailed illustrated procedure for the identification of CIS via GBF.

# 1. Data

The dataset containing the identified CIS from the Retroviral Tagged Cancer Gene Database (RTCGD) [6] is provided in Table 1 Appendix A and it is obtained by using a Cytoscape 2.8 plugin, which implements some of the features of the GBF method (see how to retrieve the code in [1]). The other datasets are collected using a normal Internet browser. Fig. 1 shows a Venn diagram in which two datasets are compared. The first dataset is the collection of all the genes found with the GBF method, while the second dataset is the list of genes provided by RTCGD which uses the standard window method (SWM) to identify CIS and the next gene approach (NGA) to discover and associate an annotated

a Department of Translational Oncology, National Center for Tumor Diseases and German Cancer Research Center, Im Neuenheimer Feld 581, 69120 Heidelberg, Germany

<sup>&</sup>lt;sup>b</sup> Department of Control and Computer Engineering, Politecnico di Torino, Corso Duca degli Abruzzi 24, 10129 Torino, Italy

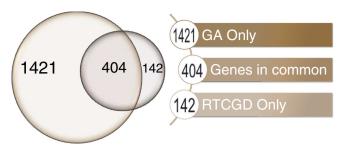

**Fig. 1.** Venn diagram of the gene atmosphere of all identified CIS from the RTCGD dataset using the GBF (graph-based framework) [1] and using the SWM (standard window method) [2].

gene to the identified CIS. For further details about the two approaches, see [1]. With the GBF method, it is possible to discover 1421 genes which are not present in the RTCGD dataset. Only 142 genes were not discovered by the GBF method while they are present in the RTCGD gene list, and 404 of the genes can be found by both methods.

# 2. Experimental design, materials and methods

# 2.1. Experiment workflow

The workflow of the analysis is depicted in Fig. 2. The input is a dataset composed of a list of integration sites (IS). The graph-based framework (GBF) presented in [1] is adopted to perform all the following analyses. The first step is the CIS identification and the computation of some statistics for every CIS. Further steps are optional but they have to follow the order. The second step consists of enhancing the CIS dataset with information from genomic annotated data. This step generates the gene atmosphere (GA) dataset as shown in Table 2 Appendix A. Using the GA dataset, the next step consists of the functional analysis, as shown in Table 3 Appendix A.

# 2.2. Data preparation

The dataset used for the analysis should contain few attributes in order to be properly analyzed by the GBF method. Some of

**Table 1**Mandatory attributes of the input dataset for the identification of CIS using the GBF method

| Attributes                                        | Description                                                                                                    |
|---------------------------------------------------|----------------------------------------------------------------------------------------------------|
| Chromosome number                                 | The ordinal number of the chromosome in which the integration event was found                                                                                                    |
| Insertion site position                           | The position on the genome: a very long integer<br>number representing the base pair where the virus<br>was integrated                                                                                         |
| Entropy label (e.g. Kind of<br>tumor, virus type) | Meta-information used for the computation of the CIS entropy. It is a label that represents a factor of the experiment. For example, it could be the tumor model or type from which the IS has been associated |

these attributes are mandatory and they are shown in Table 1. The mandatory attributes for the CIS enhancing phase are shown in Table 2.

# 2.3. Common integration sites identification

The method presented in [1] allows the identification of CIS on the basis of very few attributes found in the dataset under analysis (see Table 1). Fig. 3 shows the flowchart of the global method that builds the model and identifies the CIS with their statistics.

Starting from the dataset containing the integration sites (IS dataset), it is convenient to order the dataset according to the integration position to improve the algorithm efficiency. This is the data preparation part (Table 1). Afterwards, as depicted in Fig. 3, the building of the model starts creating an empty graph. For every IS present in the dataset, a node is created and added to the graph. A nested loop checks if all the vertices instantiated in the graph are at a distance below a certain threshold from the current IS previously added as a node to the graph itself. An edge connecting two nodes of the same type (i.e. two IS nodes) is created and added to the graph if the distance is lower than the threshold. When all the IS from the dataset are analyzed, the main loop terminates and the graph is ready to be analyzed by the main algorithm for CIS identification. This algorithm can be implemented in different ways (e.g. an algorithm that extracts the connected components (CC) from an undirected and disconnected graph). An efficient version of this algorithm is presented in [3].

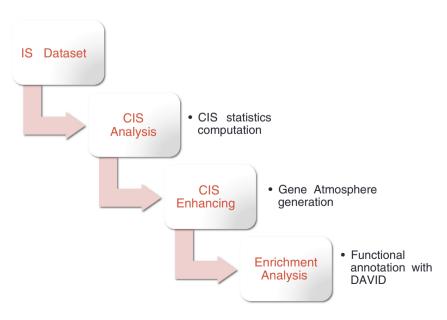

Fig. 2. Workflow of the full analysis process: starting from the raw dataset to the functional analysis.

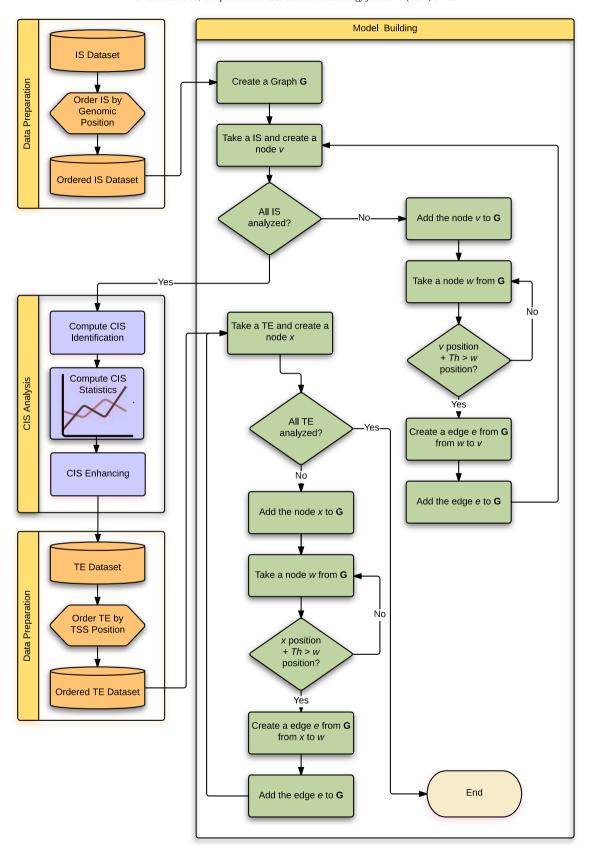

Fig. 3. Flowchart of the main method for the identification and enhancing of CIS using the graph-based framework.

Table 2 Mandatory attributes of the input dataset for enhancing analysis using annotated genomic data against the GBF method

| Attributes                                          | Description                                                                                                    |
|-----------------------------------------------------|----------------------------------------------------------------------------------------------------|
| Chromosome<br>number<br>Transcription<br>start site | The ordinal number of the chromosome in which the TSS of the gene is located The position on the genome: a very long integer number representing the base pair where transcription starts at the 5'-end of a gene sequence |

Table 3 Computed statistics for CIS.

| Statistic        | Description                                                                                                    |
|------------------|----------------------------------------------------------------------------------------------------|
| CIS order<br>CIS | The total number of IS present in the CIS The number of base pairs that contain all the IS belonging to a single                         |
| dimension        | CIS (see Section 2.7 for details)                                                                                                    |
| CIS p-value      | The <i>p</i> -value associated to the CIS. See Paragraph 3.6 in [1] for a comprehensive explanation                                      |
| CIS entropy      | The entropy of the CIS based on the label from the input dataset (e.g. tumor type, virus type). See paragraph 3.6 in [1] and Section 2.7 |

# 2.4. Common integration sites statistics computation

When the CIS identification is performed, a set of statistics are computed. The most interesting statistics are presented in Table 3. For further details about how the statistics have been computed, see Paragraph 2.6 in [1].

### 2.5. Common integration sites enhancing

Optionally, an enhancing of the CIS dataset can follow. The purpose is to link each IS with its neighborhood on the genome retrieving annotations present in online databases. Here, we used a normal Internet browser to perform queries accessing annotated data provided online by the BioMart database [4]. The dataset resulting from this step is shown in Table 2 Appendix A, which provides a list of transcriptional elements (TE) composing the GA of all CIS identified with the previous step. As shown in the flowchart in Fig. 3, the process that builds the GA is similar to the process that build the IS graph. The IS nodes in the graph are linked with the TE nodes if the distance on the genome is below a certain threshold.

# 2.6. Functional annotation using a GA list

If the previous step is performed, a functional annotation using DAVID [5] may follow. This is the last step of the main workflow shown in Fig. 2. Here, we perform this step using the RTCGD dataset and the output is shown in Table 3.

# 2.7. CIS properties computed in the Cytoscape prototype

CIS number

Integer value given to a CIS by the plugin.

Name of the CIS as it appears in the tabular exported file. It is a composition of the chromosome and the CIS number.

CIS order

Number of IS that compose the CIS.

CIS average position

Approximate CIS position  $p_A$  calculated as  $p_A = \frac{IS_{first} + IS_{last}}{2}$ ;  $IS_{first}$  and IS<sub>last</sub> are the positions on the chromosome of the first and last IS in the

CIS median position

Approximate CIS position  $p_M$  calculated sorting the n IS as they appear on the chromosome:

(1) 
$$p_M = \frac{IS_{(n+1)}}{IS_nR} \text{ if } n \text{ is odd or }$$

(1) 
$$p_M = \frac{IS_{(n+1)}}{IS_{(\frac{n}{2})} + IS_{(\frac{n}{2}+1)}}$$
 if  $n$  is odd or (2)  $p_M = \frac{IS_{(\frac{n}{2})} + IS_{(\frac{n}{2}+1)}}{IS_{(\frac{n}{2})}}$  if  $n$  is even.

 $IS_{(i)}$  is the position of the ith IS of the CIS. For CIS with an asymmetric distribution of the IS, this approximation gives a more precise estimation.

CIS entropy

If the number of different labels (entropy label) found in the CIS is nand the order is O, the entropy value is computed as

$$E_{\text{CIS}} = \sum\nolimits_{i=1}^{n} \frac{\frac{n_i}{O} \log \frac{n_i}{O}}{\log n}$$

where  $n_i$  is the number of IS labelled with i.

Normalized entropy

If the number of different labels (entropy label) found in the entire dataset is N and the order of the CIS is O, the entropy value is computed

$$NE_{CIS} = \sum\nolimits_{i=1}^{N} \frac{\frac{n_i}{O} \log \frac{n_i}{O}}{\log N}$$

where  $n_i$  is the number of IS labelled with the label i.

CIS p value

See the subsection "Statistical model, p-value and log-likelihood ratio test" in [1]

CIS loglike ratio

See the subsection "Statistical model, p-value and log-likelihood ratio test" in [1]

# Appendix A. Supplementary data

Supplementary data to this article can be found online at http://dx. doi.org/10.1016/j.csbj.2015.11.004.

# References

- [1] Fronza R, Vasciaveo A, Benso A, Schmidt M. A graph based framework to model virus integration sites. Comput Struct Biotechnol J 2015. http://dx.doi.org/10.1016/j.csbj. 2015.10.006 [in press].
- [2] Abel U, Deichmann A, Nowrouzi A, Gabriel R, Bartholomae CC, Glimm H, et al. Analyzing the number of common integration sites of viral vectors-new methods and computer programs. PLoS One 2011;6, e24247. http://dx.doi.org/10.1371/journal.pone.
- [3] Han Yujie, Wagner Robert A. An efficient and fast parallel-connected component algorithm. J ACM (JACM) 1990;37(3):626-42.
- [4] Haider Syed, et al. BioMart Central Portal—unified access to biological data. Nucleic Acids Res 2009;37(Suppl. 2):W23-7.
- [5] Dennis Jr Glynn, et al. DAVID: database for annotation, visualization, and integrated discovery. Genome Biol 2003;4.5:P3.
- [6] Akagi K, Suzuki T, Stephens RM, Jenkins N a, Copeland NG. RTCGD: retroviral tagged cancer gene database. Nucleic Acids Res 2004;32:D523-7. http://dx.doi.org/10.1093/ nar/gkh013.